#### NAME

strptime - contert a string representation of time to a time tm structure

### **SYNOPSIS**

#deCEne \_XOPEN\_SOURCE /\* Seeature\_test\_macros(7) #include <time.h>

char \*strptime(const char \*s, const char \* format, struct tm \*tm);

# **DESCRIPTION**

The strptime() function is the coverse of striftime(3); it converts the character string pointed to by sab v ues which are stored in the "beokdown time" structure pointed to by tm, using the format speciŒed by format.

The broken-down time structure tm is de $CE$ ned in  $\lt$ timeas follows:

```
struct tm {
int tm_sec; /* Seconds (0-60) */int tm_min; /* Minutes (0-59) */int tm_hour; /* Hours (0-23) */
int tm_mday; /* Day of the month (1-31) */int tm_mon; /* Month (0-11) */int tm_year; /* Year - 1900 */
int tm_wday; /* Day of the week (0-6, Sunday = 0) \frac{\ast}{ }int tm_yday; \prime^* Day in the year (0-365, 1 Jan = 0) \primeint tm_isdst; /* Daylight saing time */};
```
For more details on the tm structure,  $\sin(\theta/3)$ .

The format agument is a character string that consists of CEeld descriptors tart alterciers, reminiscent of scanf(3). Each Œeld descriptor consists of a % character **well** by another character that speciŒes the replacement for the CEeld descriptor other characters in the format string must has matching character in the input string, weept for whi[tespace,](http://chuzzlewit.co.uk/WebManPDF.pl/man:/3/ctime) which matches zero or more whitespace characters in the input string. There should be whitespace or other alphanumeric characters between anel descripto[rs.](http://chuzzlewit.co.uk/WebManPDF.pl/man:/3/scanf)

The strptime() function processes the input string from left to right. Each of the three possible input elements (whitespace, literal, or format) are handled one after the **diblexe** input cannot be matched to the format string, the function stops. The remainder of the format and input strings are not processed.

The supported input Œeld descriptors are listed belocase a tet string (such as the name of a day of the week or a month name) is to be matched, the comparison is case insentatiticase a number is to be matched, leading zeros are permitted to required.

%% The % character.

%a or %A

The name of the day of the week according to the current locale, in abbed form or the full name.

%b or %B or %h

The month name according to the current locale, in **atatied** form or the full name.

- %c The date and time representation for the current locale.
- %C The century number (0-99).

%d or %e

The day of month (1-31).

%D Equivalent to %m/%d/%y. (This is the American style dateery confusing to non-Americans, especially since %d/%m/%y is widely used in Europe. The ISO 8601 standard format is %Y-%m-%d.)

- **%H** The hour (0-23).
- **%I** The hour on a 12-hour clock (1-12).
- **%j** The day number in the year (1-366).
- **%m** The month number (1-12).
- **%M** The minute (0-59).
- **%n** Arbitrary whitespace.
- **%p** The locale's equivalent of AM or PM. (Note: there may be none.)
- **%r** The 12-hour clock time (using the locale's AM or PM). In the POSIX locale equivalent to **%I:%M:%S %p**. If *t\_fmt\_ampm* is empty in the **LC\_TIME** part of the current locale, then the behavior is undefined.
- **%R** Equivalent to **%H:%M**.
- **%S** The second (0-60; 60 may occur for leap seconds; earlier also 61 was allowed).
- **%t** Arbitrary whitespace.
- **%T** Equivalent to **%H:%M:%S**.
- **%U** The week number with Sunday the first day of the week (0-53). The first Sunday of January is the first day of week 1.
- **%w** The ordinal number of the day of the week (0-6), with Sunday  $= 0$ .
- **%W** The week number with Monday the first day of the week (0-53). The first Monday of January is the first day of week 1.
- **%x** The date, using the locale's date format.
- **%X** The time, using the locale's time format.
- **%y** The year within century (0-99). When a century is not otherwise specified, values in the range 69-99 refer to years in the twentieth century (1969-1999); values in the range 00-68 refer to years in the twenty-first century (2000-2068).
- **%Y** The year, including century (for example, 1991).

Some field descriptors can be modified by the E or O modifier characters to indicate that an alternative format or specification should be used. If the alternative format or specification does not exist in the current locale, the unmodified field descriptor is used.

The E modifier specifies that the input string may contain alternative locale-dependent versions of the date and time representation:

- **%Ec** The locale's alternative date and time representation.
- **%EC** The name of the base year (period) in the locale's alternative representation.
- **%Ex** The locale's alternative date representation.
- **%EX** The locale's alternative time representation.
- **%Ey** The offset from **%EC** (year only) in the locale's alternative representation.
- **%EY** The full alternative year representation.
- The O modifier specifies that the numerical input may be in an alternative locale-dependent format:

#### **%Od** or **%Oe**

The day of the month using the locale's alternative numeric symbols; leading zeros are permitted but not required.

**%OH** The hour (24-hour clock) using the locale's alternative numeric symbols.

- %OI The hour (12-hour clock) using the local alternative numeric symbols.
- %Om The month using the locale alternative numeric symbols.
- %OM The minutes using the locale elternative numeric symbols.
- %OS The seconds using the local elternative numeric symbols.
- %OU The week number of the year (Sunday as the Œrst day of the week) using the alternative numeric symbols.
- %Ow The ordinal number of the day of the week (Sunday=0), using the **locale** rative numeric symbols.
- %OW The week number of the year (Monday as the Œrst day of the week) using the alternative numeric symbols.
- %Oy The year (diset from %C) using the locale' alternative numeric symbols.

# RETURN VALUE

The return alue of the function is a pointer to the CErst character not processed in this function call. In case the input string contains more characters than required by the format string, the abuterpoints right after the last consumed input character case the whole input string is consumed, the retaine points to the null byte at the end of the string. If patime () fails to match all of the format string and therefore an error occurred, the function returns NULL.

# ATTRIB UTES

For an explanation of the terms used in this section, attributes(7).

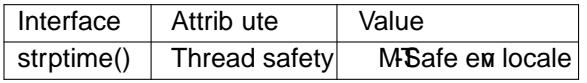

### CONFORMING T O

POSIX.1-2001, POSIX.1-2008, SUSv2.

### **NOTES**

In principle, this function does not initialize tmubstores only the alues speciCEed. This means that tm should be initialized before the call. Details detical bit between diérent UNIX systems. The glibc implementation does not touch those Œelds which arexplicitly speciŒed, xeept that it recomputes the tm\_wday and tm\_yday Œeld if *a*n the yearmonth, or day elements changed.

The y (year in century) speciCE cation ientato specify a year in the range 1950-2049 by glibc 2.0. It is taken to be a year in 1969-2068 since glibc 2.1.

#### Glibc notes

For reasons of symmetry libc tries to support for sottime() the same format characters as storftime(3). (In most cases, the corresponding  $CE$ elds are parsted,  $CE$ eld in tm is changed.) This leads to

- %F Equivalent to %Y-%m-%d, the ISO 8601 date format.
- %g The year corresponding to the ISO week number without the century  $(0-99)$ .
- %G The year corresponding to the ISO week number example, 1991.)
- %u The day of the week as a decimal number (1-7, where Monday = 1).
- %V The ISO 8601:1988 week number as a decimal number (1-53). If the week (starting on Monday) containing 1 January has four or more days in the year then it is considered week 1. Other wise, it is the last week of the preus year and the net week is week 1.
- %z An RFC-822/ISO 8601 standard timezone speciŒcation.
- %Z The timezone name.

Similarly, because of GNU the state state striggerian states is accepted as a synom for %H, and %I should be accepted as a synot for %I, and %P is accepted as a synom for %p. Finally

%s The number of seconds since the Epoch, 1970-01-01 00:00:00 +0000 (UTC). Leap seconds are not counted unless leap second supportaidable.

The glibc implementation does not require whitespace betweed Hevid descriptors.

# EXAMPLE

The following example demonstrates the use optime() and strftime(3).

```
#deŒne _XOPEN_SOURCE
#include <stdio.h>
\#include <stdlib\Rightarrow#include <string.h>
#include <time.h>
int
main(void)
{
struct tm tm;
char buf[255];
memset(&tm, 0, sizeof(struct tm));
strptime("2001-11-12 18:31:01", "%%m-%d %H:%M:%S", &tm);
strftime(buf, sizeof(buf), "%d %b %Y %H:%M", &tm);
puts(buf);
exit(EXIT_SUCCESS);
}
```
SEE ALSO

 $time(2)$ ,  $getdate(3)scanf(3)$ ,  $setlocale(3)strtime(3)$ 

# **COLOPHON**

This page is part of release 4.10 of the Linux mange project. A description of the project, information about reporting b[gs, and t](http://chuzzlewit.co.uk/WebManPDF.pl/man:/3/scanf)he latest vs[ion of this p](http://chuzzlewit.co.uk/WebManPDF.pl/man:/3/strftime)age, can be found at ps://www.kernel.org/doc/man[pages/.](http://chuzzlewit.co.uk/WebManPDF.pl/man:/2/time)